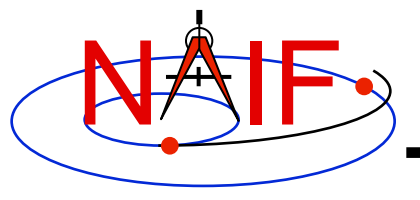

**Navigation and Ancillary Information Facility** 

## **Instrument Kernel IK**

**April 2016** 

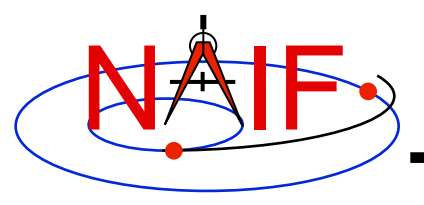

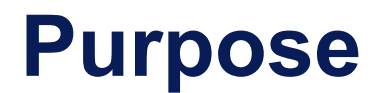

- **The Instrument Kernel serves as a repository for instrument specific information useful within the SPICE context.** 
	- **Always included:** 
		- » **If an instrument has a field-of-view (FOV), specifications for an instrument's size, shape, and orientation**
	- **Other possibilities:** 
		- » **Internal instrument timing parameters and other data relating to SPICE computations might also be placed in an I-kernel**
		- » **Instrument optical parameters**
		- » **Instrument detector geometric parameters**
		- » **Instrument optical distortion parameters**
- **Note: instrument mounting alignment data are specified in a mission's Frames Kernel (FK)**

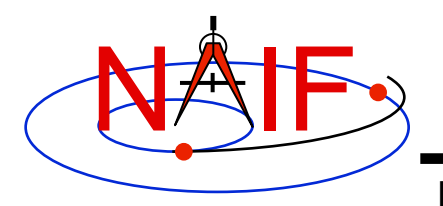

#### **I-Kernel Structure**

**Navigation and Ancillary Information Facility** 

• **An I-Kernel is a SPICE text kernel. The format and structure of a typical I-Kernel is shown below.**

**KPL/IK** 

 **Comments describing the keywords and values to follow, as well as any other pertinent information.** 

```
 \begindata 
   Keyword = Value(s) Assignment 
   Keyword = Value(s) Assignment
```
 **\begintext** 

 **More descriptive comments.** 

```
 \begindata 
   Keyword = Value(s) Assignment 
\begintext
```
 **More descriptive comments.** 

 **etc …**

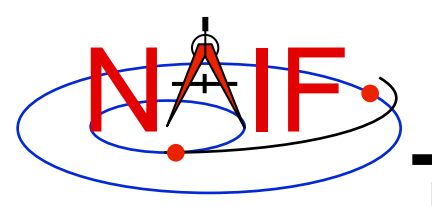

# **I-Kernel Contents (1)**

- **Examples of IK keywords, with descriptions:** 
	- **INS-94031\_FOCAL\_LENGTH MGS MOC NA focal length**
	-
	- **INS-41220\_IFOV MEX HRSC SRC pixel angular size**
	- **INS-41130\_NUMBER\_OF\_SECTORS MEX ASPERA NPI number of sectors**
- 
- **In general SPICE does not require any specific keywords to be present in an IK** 
	- **One exception is a set of keywords defining an instrument's FOV, if the SPICE Toolkit's GETFOV routine is planned to be used to retrieve the FOV attributes**
- **The requirements on keywords in an IK are the following:** 
	- **Keywords must begin with INS[#], where [#] is replaced with the NAIF instrument ID code (which is a negative number)**
	- **The total length of the keyword must be less than or equal to 32 characters**
	- **Keywords are case-sensitive (Keyword != KEYWORD)**

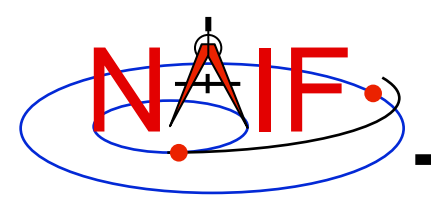

# **I-Kernel Contents (2)**

- **IKs should contain extensive comments regarding:** 
	- **Instrument overview**
	- **Reference source(s) for the data included in the IK**
	- **Names/IDs assigned to the instrument and its parts**
	- **Explanation of each keyword included in the file**
	- **Description of the FOV and detector layout**
	- **Where appropriate, descriptions of the algorithms in which parameters provided in the IK are used, and even fragments of source code implementing these algorithms** 
		- » **For example optical distortion models or timing algorithms**
- **These comments exist primarily to assist users in integrating I-Kernel data into their applications** 
	- **One needs to know the keyword name to get its value(s) from the IK data**
	- **One needs to know what each value means in order to use it properly**

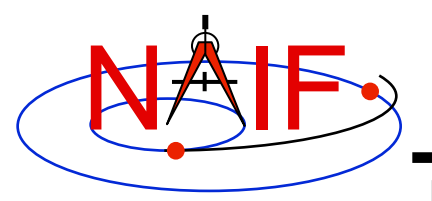

## **I-Kernel Interface Routines**

**Navigation and Ancillary Information Facility** 

• **As with any SPICE kernel, an IK is loaded using FURNSH** 

 **CALL FURNSH (**  $'$  ik file name.ti' )  $\left\{\right.$  Better yet, use a FURNSH kernel

• **By knowing the name and type (DP, integer, or character) of a keyword of interest, the value(s) associated with that keyword can be retrieved using G\*POOL routines** 

**CALL GDPOOL ( NAME, START, ROOM, N, VALUES, FOUND ) for DP values CALL GIPOOL ( NAME, START, ROOM, N, VALUES, FOUND ) for integer values CALL GCPOOL ( NAME, START, ROOM, N, VALUES, FOUND ) for character string values**

• **When an instrument's FOV is defined in the IK using a special set of keywords discussed later in this tutorial, the FOV shape, reference frame, boresight vector, and boundary vectors can be retrieved by calling the GETFOV routine** 

 **CALL GETFOV ( INSTID, ROOM, SHAPE, FRAME, BSIGHT, N, BOUNDS)**

*FORTRAN examples are shown*

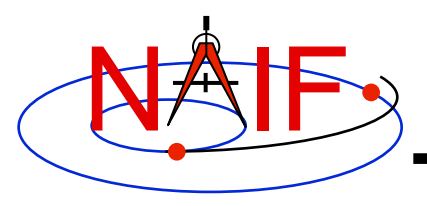

## **FOV Definition Keywords (1)**

**Navigation and Ancillary Information Facility** 

• **The following keywords defining FOV attributes for the instrument with NAIF ID (#) must be present in the IK if the SPICE Toolkit's GETFOV module will be used** 

– **Keyword defining shape of the FOV** 

**INS#\_FOV\_SHAPE = 'CIRCLE' or 'ELLIPSE' or 'RECTANGLE' or 'POLYGON'** 

– **Keyword defining reference frame in which the boresight vector and FOV boundary vectors are specified** 

**INS#\_FOV\_FRAME = 'frame name'** 

– **Keyword defining the boresight vector** 

**INS#\_BORESIGHT = ( X, Y, Z )** 

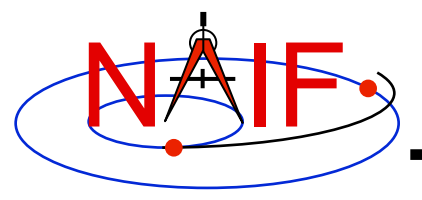

# **FOV Definition Keywords (2)**

**Navigation and Ancillary Information Facility** 

– **Keyword(s) defining FOV boundary vectors are provided in either of two ways** 

**1) By specifying boundary vectors explicitly** 

 **INS#\_FOV\_CLASS\_SPEC = 'CORNERS'**  $INS\overline{\text{FOV}}$  BOUNDARY CORNERS = ( X(1), Y(1), Z(1),  **… … … X(n), Y(n), Z(n) )** 

**where the FOV\_BOUNDARY\_CORNERS keyword provides an array of vectors that point to the "corners" of the instrument field of view.** 

**Note: Use of the INS#\_FOV\_CLASS\_SPEC keyword is optional when explicit boundary vectors are provided.** 

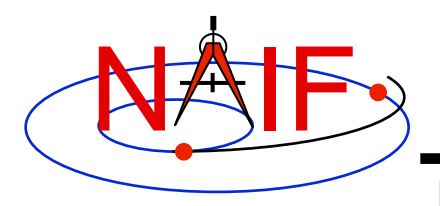

## **FOV Definition Keywords (3)**

**Navigation and Ancillary Information Facility** 

**2) By providing half angular extents of the FOV (possible only for circular, elliptical or rectangular FOVs)** 

 **INS#\_FOV\_CLASS\_SPEC = 'ANGLES' INS#\_FOV\_REF\_VECTOR = ( X, Y, Z )**  INS# FOV REF ANGLE = halfangle1 INS# FOV CROSS ANGLE = halfangle2  **INS#\_FOV\_ANGLE\_UNITS = 'DEGREES' or 'RADIANS' or …** 

**where the FOV\_REF\_VECTOR keyword specifies a reference vector that, together with the boresight vector, define the plane in which the half angle given in the FOV\_REF\_ANGLE keyword is measured. The other half angle given in the FOV\_CROSS\_ANGLE keyword is measured in the plane normal to this plane and containing the boresight vector.**

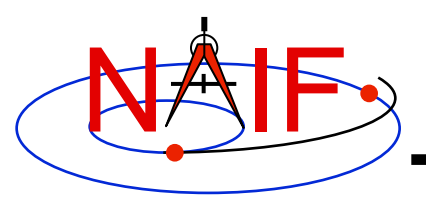

## **FOV Definition Keywords (4)**

- **When explicit boundary vectors are provided, they must be listed in either clockwise or counter-clockwise order, not randomly**
- **Neither the boresight nor reference vector has to be co-aligned with one of the FOV frame's axes** 
	- **But for convenience, each is frequently defined to be along one of the FOV axes**
- **Neither the boresight nor corner nor reference vector has to be a unit vector** 
	- **But these frequently are defined as unit vectors**
- **When a FOV is specified using the half angular extents method, the boresight and reference vectors have to be linearly independent but they don't have to be perpendicular** 
	- **But for convenience the reference vector is usually picked to be normal to the boresight vector**
- **Half angular extents for a rectangular FOV specify the angles between the boresight and the FOV sides, i.e. they are for the middle of the FOV**
- **The next two pages show an example for a rectangular field of view**

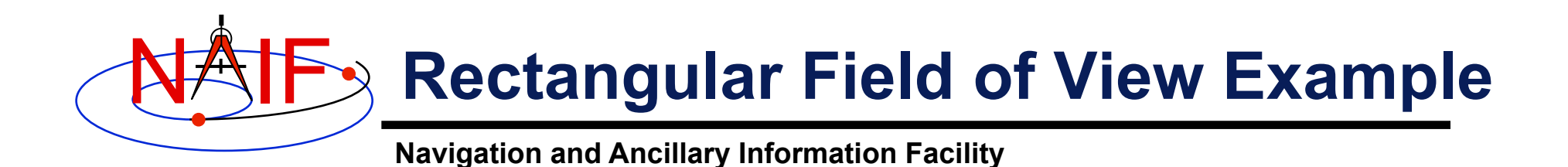

**Consider an instrument with a rectangular field of view.** 

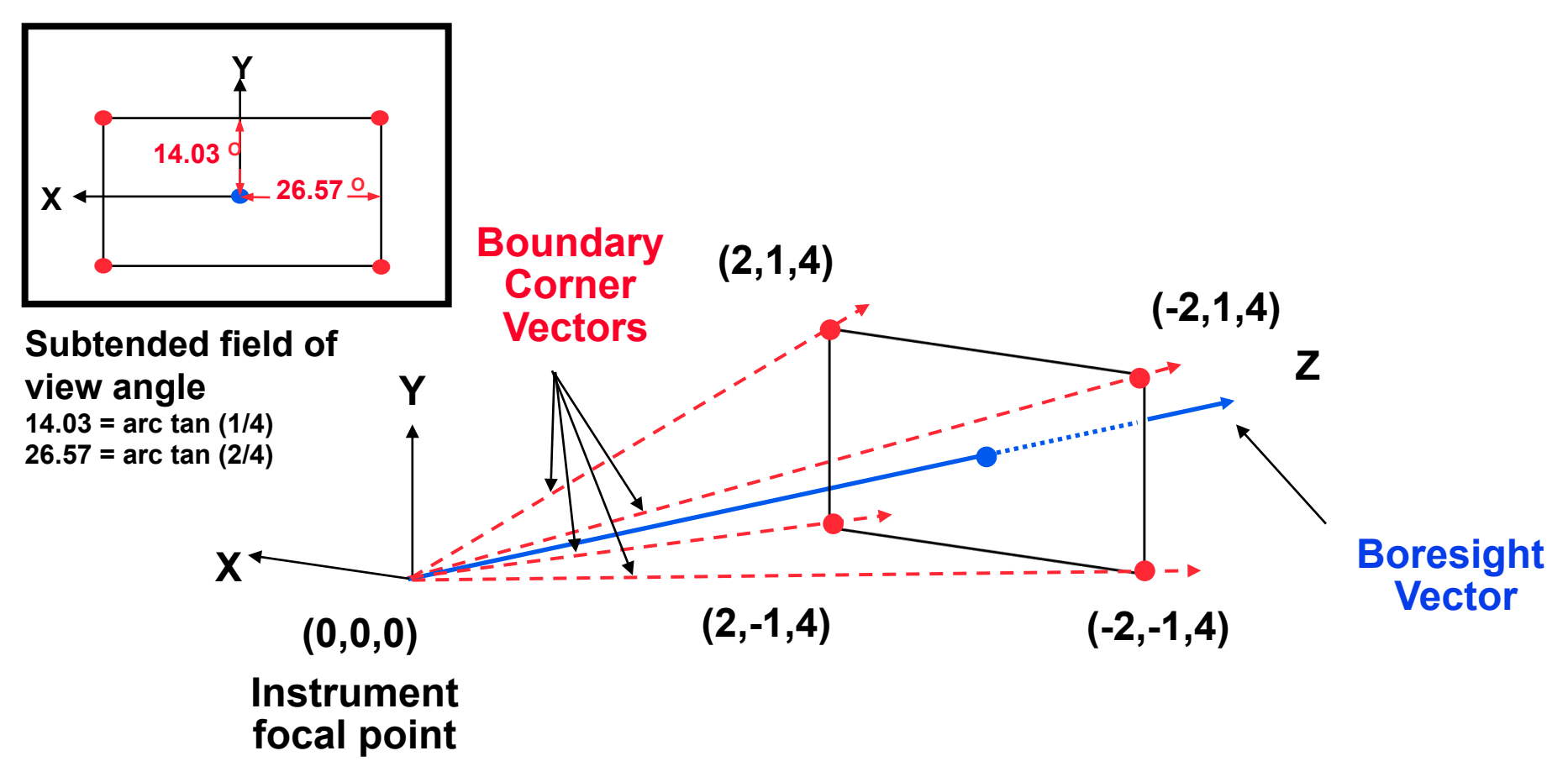

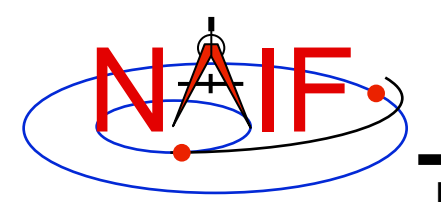

## **Rectangular FOV Definition**

**Navigation and Ancillary Information Facility** 

#### **The following sets of keywords and values describe this rectangular field of view:**

**Specifying boundary vectors explicitly:** 

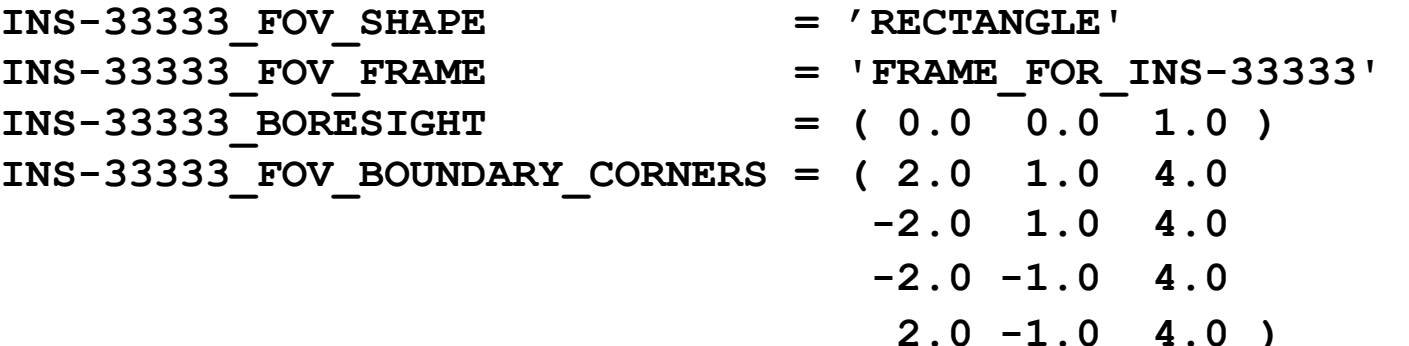

**Specifying half angular extents of the FOV:** 

- INS-33333 FOV SHAPE = 'RECTANGLE' **INS-33333\_FOV\_FRAME = 'FRAME\_FOR\_INS-33333' INS-33333\_BORESIGHT = ( 0.0 0.0 1.0 )**  INS-33333 FOV CLASS SPEC = 'ANGLES' **INS-33333 FOV REF VECTOR = ( 0.0 1.0 0.0 ) INS-33333\_FOV\_REF\_ANGLE = 14.03624347 INS-33333\_FOV\_CROSS\_ANGLE = 26.56505118 INS-33333\_FOV\_ANGLE\_UNITS = 'DEGREES'** 
	-

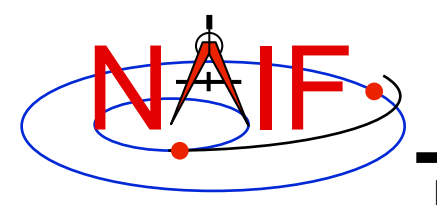

**IK Utility Programs** 

- **No IK utility programs are included in the Toolkit**
- **Two IK utility programs are provided on the NAIF website (http://naif.jpl.nasa.gov/naif/utilities.html)** 
	- **OPTIKS displays field-of-view summary for all FOVs defined in a collection of IK files.**
	- **BINGO converts IK files between UNIX and DOS text formats**

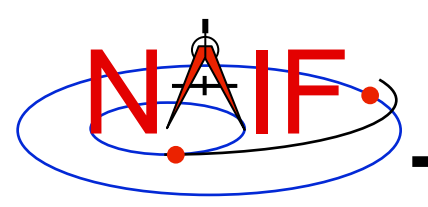

## **Additional Information on IK**

**Navigation and Ancillary Information Facility** 

- **The best way to learn more about IKs is to examine some found in the NAIF Node archives.** 
	- **Start looking here:**

 **http://naif.jpl.nasa.gov/naif/data\_archived.html** 

- **NAIF does not yet have an "I-Kernel Required Reading" document**
- **But information about IKs is available in other documents:** 
	- **header of the GETFOV routine**
	- **Kernel Required Reading**
	- **OPTIKS User's Guide**
	- **Porting\_kernels tutorial**
	- **NAIF IDs Tutorial**
	- **Frames Required Reading**